柴犬币(Shiba Inu Coin)作为一种加密货币,近年来在加密货币市场上引起了 广泛关注。由于其低廉的价格和强大的社区支持,许多人都对投资和交易柴犬币感 兴趣。下面是一些关于柴犬币投资交易的常见方法和注意事项。

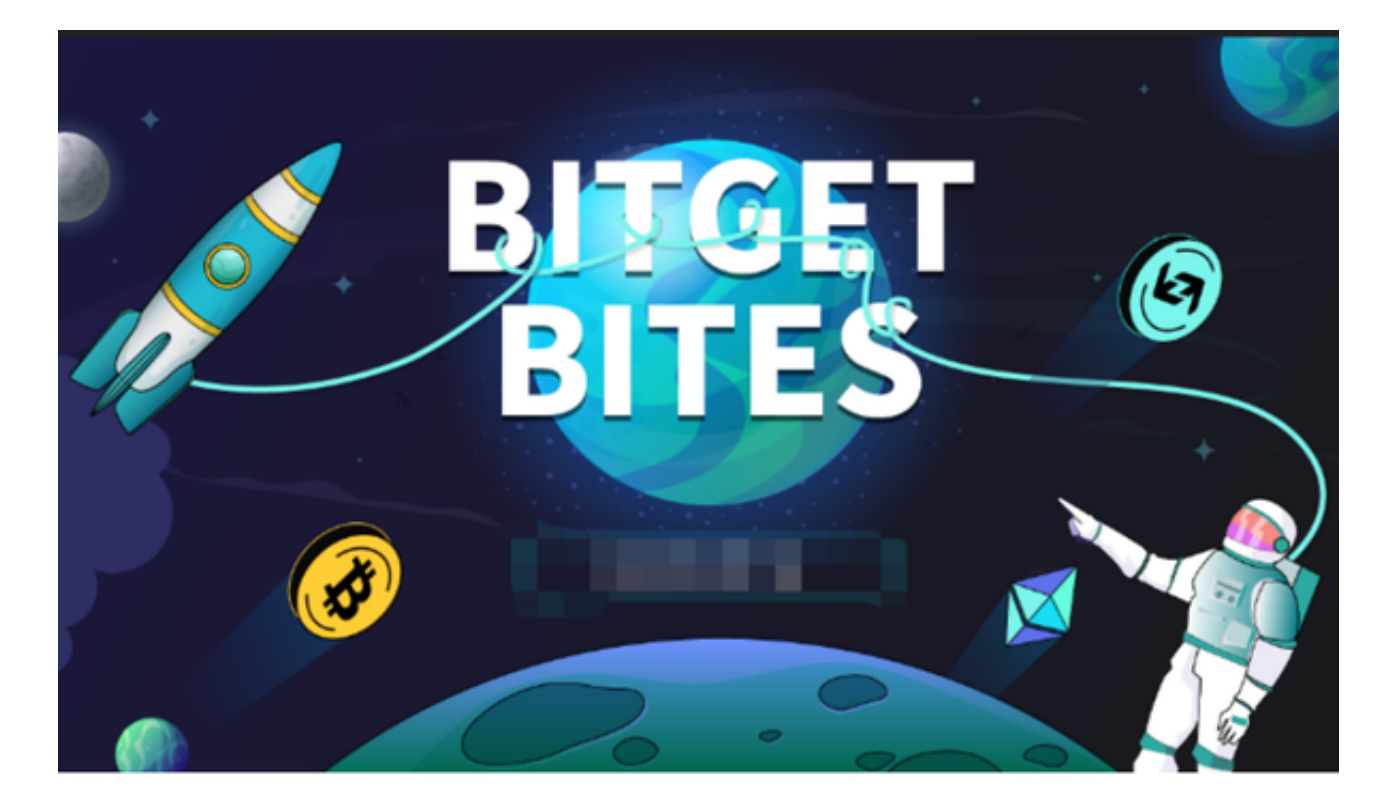

 首先,如何投资柴犬币。要投资柴犬币,您需要找到一个可信赖的加密货币交易 平台,注册帐户并购买柴犬币。一些流行的交易所,如Binance和Bitget,都支持 柴犬币。在注册并验证帐户后,您可以通过存入法定货币或其他加密货币来购买柴 犬币。请确保在选择交易平台时考虑其安全性、口碑和易用性。

其次,关于柴犬币交易的注意事项。在进行柴犬币交易时,一定要谨慎并理性对 待。加密货币市场非常波动,价格变动剧烈,风险较高。因此,建议您制定一个合 理的投资计划,并将投资金额控制在您可以承受的范围内。同时,要时刻关注市场 动态,了解项目的基本面和可能影响价格的因素。此外,建议您使用止盈止损等风 险管理工具,以降低风险。

 了解柴犬币项目背后的基本面。柴犬币项目的成功与否与其技术、团队和市场需 求密切相关。在投资柴犬币之前,建议您对该项目进行基本面分析。了解项目的愿 景、路线图、团队成员和社区背景等。此外,市场需求也是一个重要的因素。了解 柴犬币在加密货币市场中的竞争优势和潜在应用价值。

对于投资者来说,选择一所专业的交易所参与柴犬币的投资交易是最为方便的,

## **智行理财网** 柴犬币怎么弄?下载Bitget体验

投资者可以在手机上下载交易所的手机app。比如Bitget交易所,Bitget成立于201 8年,是全球领先的加密货币交易所,其期货交易和复制交易服务是其主要特色。 该交易所在100多个国家和地区为超过800万用户提供服务,并致力于通过与可信 赖的合作伙伴合作,包括传奇阿根廷足球运动员Lionel Messi、领先的意大利足球 队Juventus和官方电子竞技赛事组织者PGL,帮助用户更智能地交易。根据Coinge cko, Bitget目前是前五大期货交易平台和前十大现货交易平台之一。

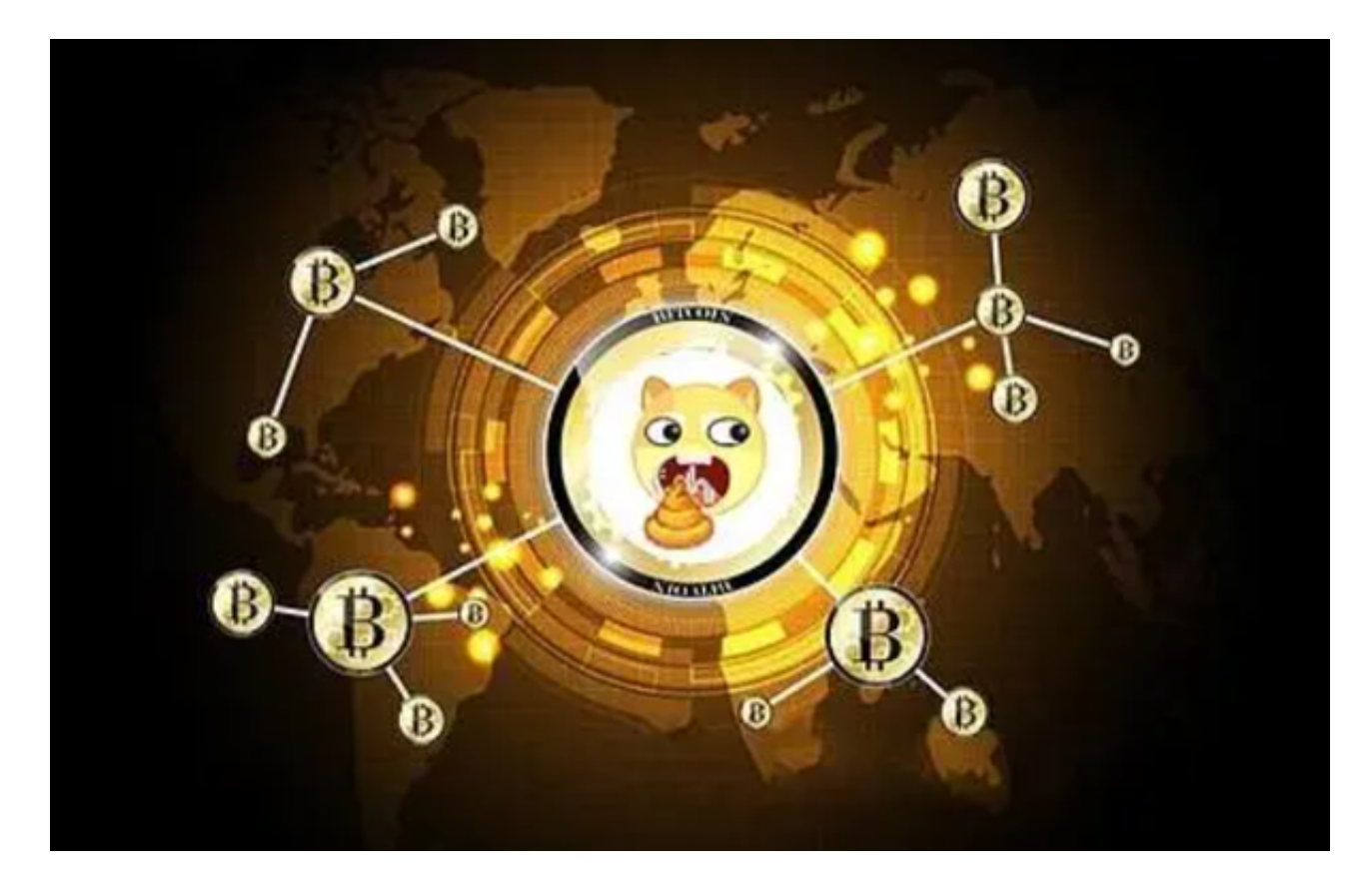

打开Bitget的官方网站,如尚未拥有帐号,可注册一个新帐号,单击下载图标,用 手机扫描出现的二维码,建议用浏览器进行扫码,微信扫码可能会出现网页停止访 问的情况,请点击本地下载,再按提示进行下载安装即可。如果不是用浏览器扫码 ,那么也许要单击右上方的图标,选择在浏览器打开,再点击本地下载,普通下载 ,根据需要完成下载安装工作。